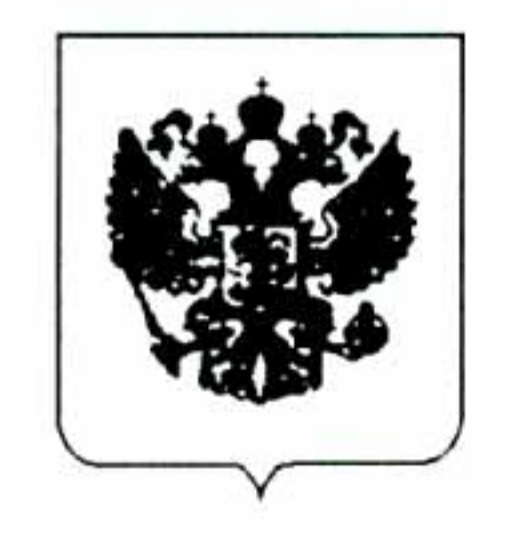

## ФЕДЕРАЛЬНОЕ АГЕНТСТВО ПО СТРОИТЕЛЬСТВУ И ЖИЛИЩНО-КОММУНАЛЬНОМУ ХОЗЯЙСТВУ ФЕДЕРАЛЬНОЕ ГОСУДАРСТВЕННОЕ УНИТАРНОЕ ПРЕДПРИЯТИЕ ОРДЕНА ТРУДОВОГО КРАСНОГО ЗНАМЕНИ АКАДЕМИЯ КОММУНАЛЬНОГО ХОЗЯЙСТВА им. К.Д. ПАМФИЛОВА

125371, г. Москва, Волоколамское ш., д. 116, стр. 1 тел. (095)490-3166, факс 490-3600 E-mail: akx@centro.ru

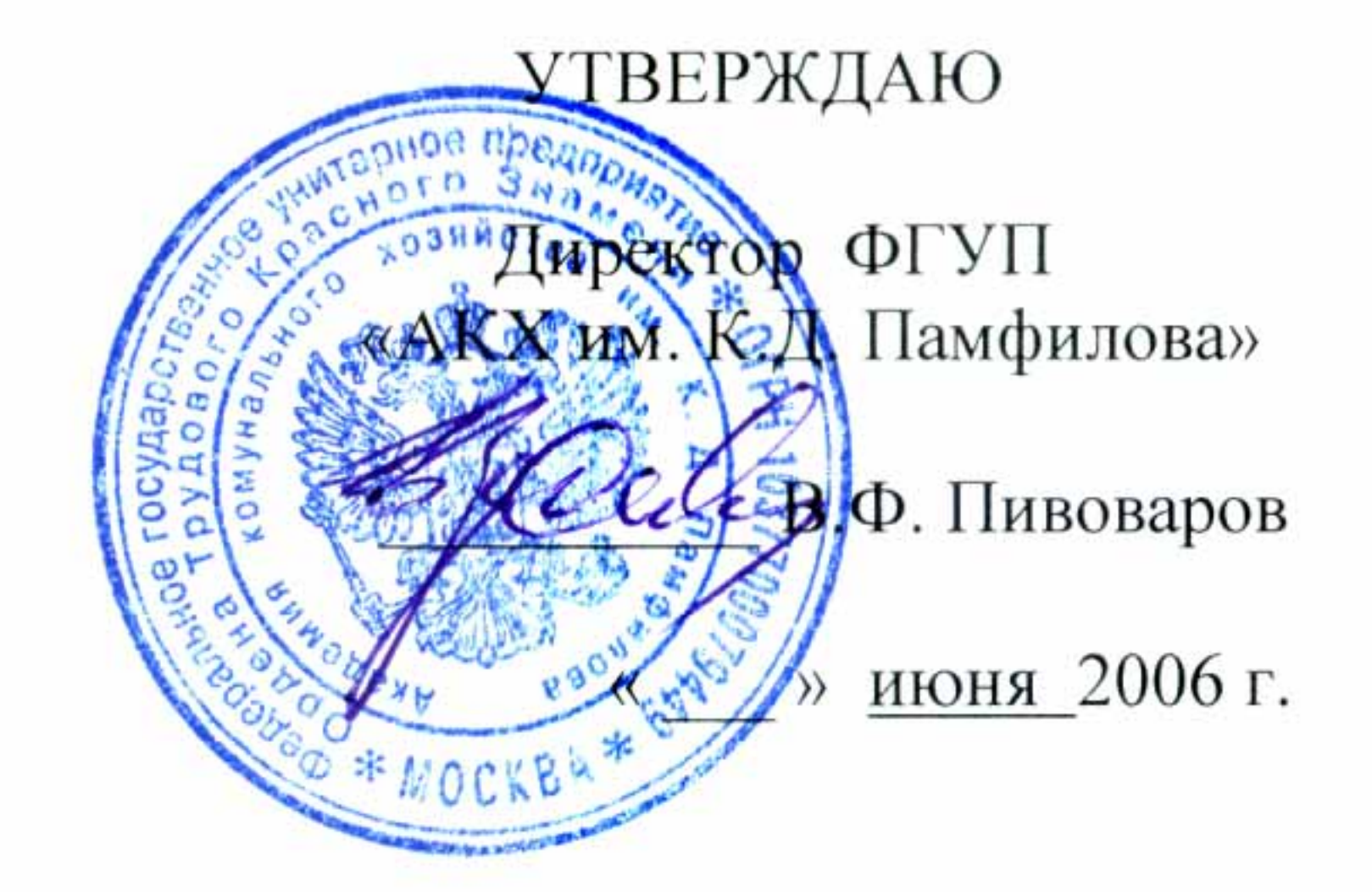

## **ЗАКЛЮЧЕНИЕ**

по результатам испытаний покрытия на основе полиэтиленовой термоусаживающейся ленты с мастичным слоем «ТЕРМА-М»

Отделом защиты подземных сооружений от коррозии ФГУП Академия коммунального разработчиком ГОСТ 9.602-2005 «Сооружения хозяйства им. К.Д. Памфилова, являющимся

подземные. Общие требования к защите от коррозии», проведены испытания полиэтиленовой термоусаживающейся ленты с мастичным слоем «ТЕРМА-М» и покрытия на ее основе. Представленные на испытания ленты ТЕРМА-М и ТЕРМА -МСТ выпускает ЗАО «Терма» в соответствие с ТУ 2245-021-44271562-2006.

Оценка качества покрытия из ленты «ТЕРМА-М» и «ТЕРМА-МСТ» проводилась на соответствие требованиям ГОСТ 9.602-2005 (конструкция № 10, Табл. 6), предъявляемым к показателям: адгезии ленты к праймированной стали, адгезии ленты в нахлёсте, водостойкости стойкости величины переходного  $\mathbf K$ катодному отслаиванию, адгезии покрытия, электросопротивления, ударной прочности и др. Результаты испытаний приведены в Табл. 1. Таблица 1

Результаты испытаний покрытия на основе термоусаживающейся ленты с мастичным слоем «ТЕРМА-М»

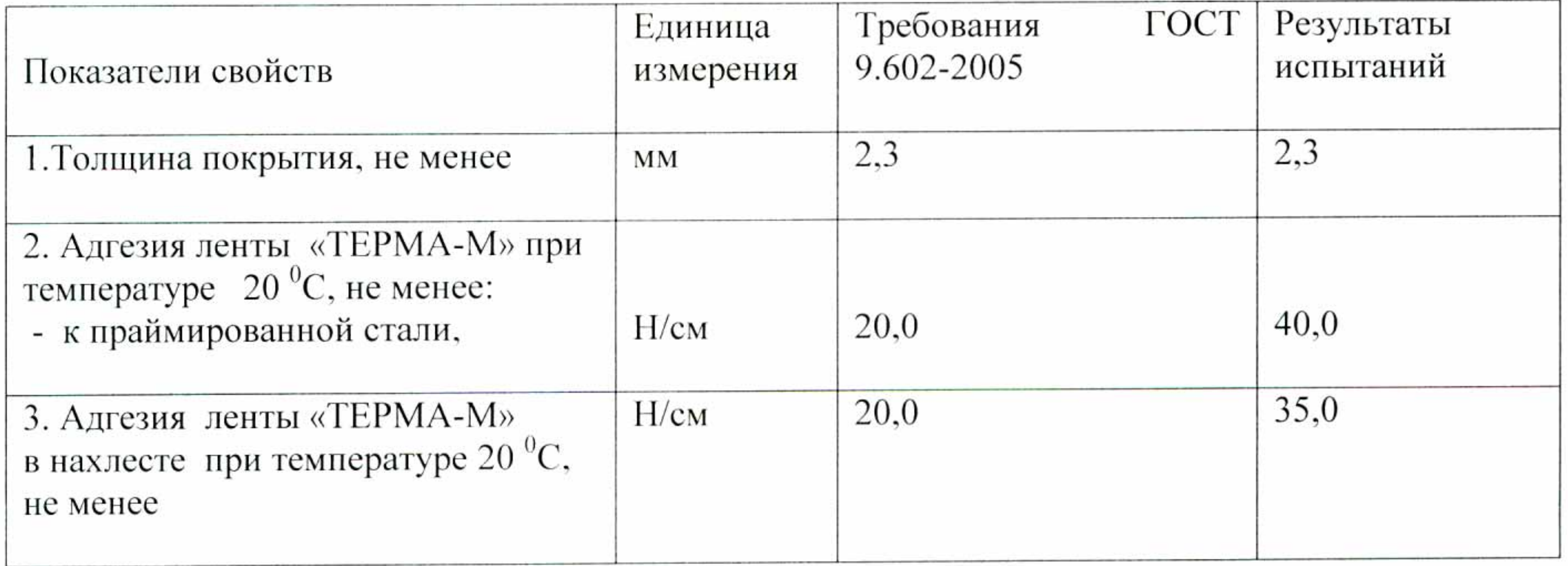

## Продолжение Таблицы 1

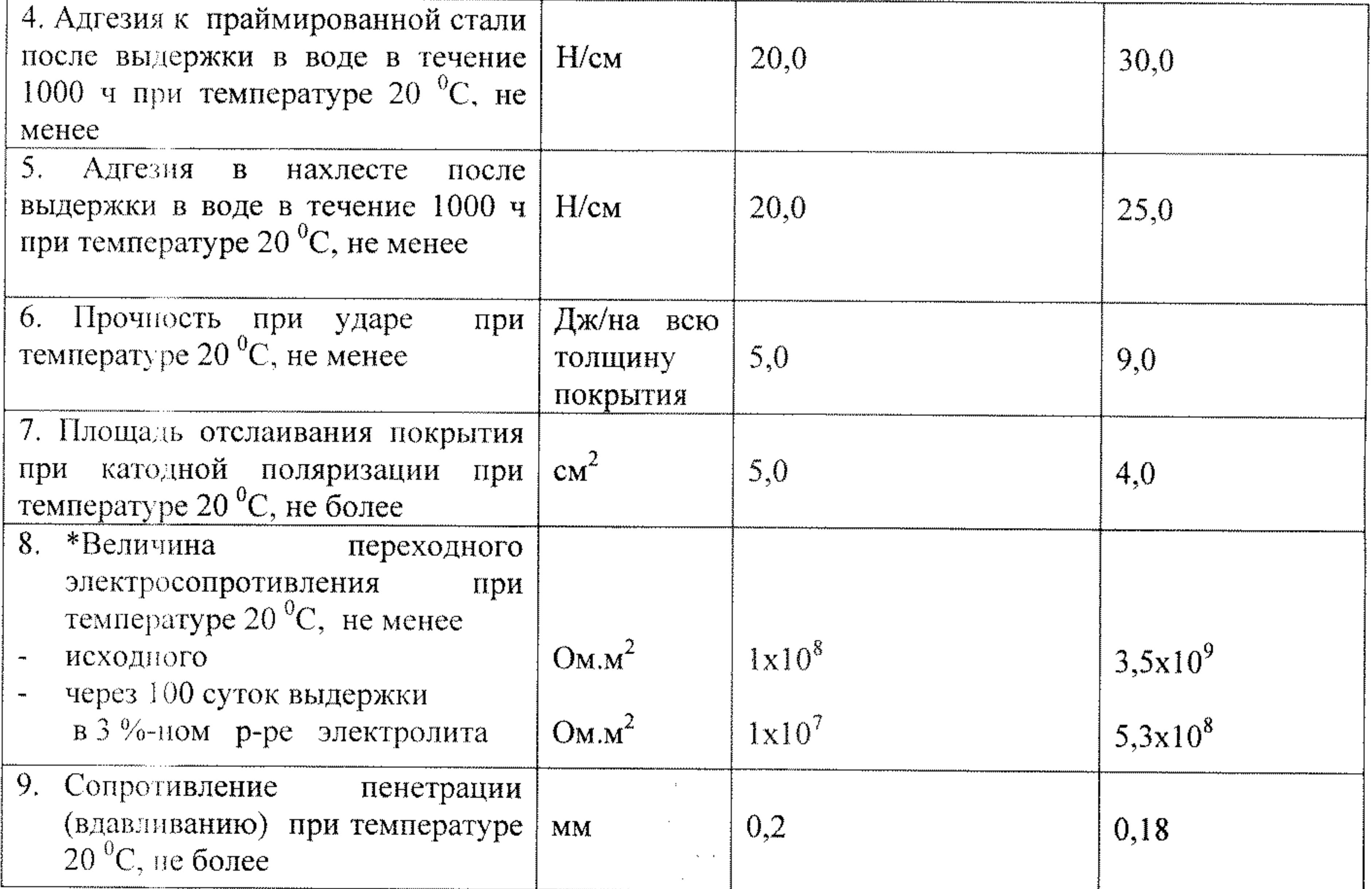

Покрытие весьма усиленного типа, состоящее из одного слоя термоусаживающейся ленты «ТЕРМА-МСТ», нанесенной по битумному праймеру «ТЕРМА», обладает высокой адгезией к стали и полиэтилену (величина адгезии более 40,0 Н на см отслаиваемой полосы), а также необходимой водостойкостью адгезии и высокой устойчивостью к отслаиванию под действием катодного тока, что важно в условиях катодной защиты газопроводов. Полученные в результате испытаний показатели свойств покрытия укладываются в требования ГОСТ 9.602-2005, предъявляемые к конструкции покрытия № 10 в соответствие с Табл. 6.

Величина переходного электросопротивления покрытия на основе ленты «ТЕРМА-МСТ» составляет не менее  $3,5.10^9$  Ом.м<sup>2</sup>, что также согласуется с требованиями ГОСТ 9.602-2005 (конструкции покрытия № 10, Табл. 6).

По всем испытанным показателям качества покрытие из полиэтиленовой термоусаживающейся радиационно-модифицированной ленты с мастичным слоем «ТЕРМА-МСТ»

соответствует требованиям ГОСТ 9.602-2005 «Сооружения подземные. Общие требования к

защите от коррозии».

Положительные результаты испытаний покрытия на основе лент «ТЕРМА-М» и «ТЕРМА-М» в лабораторных условиях, а также технологичность нанесения покрытия на сварные стыки трубопроводов в трассовых условиях, подтвержденная Актами о проведении работ, позволяют рекомендовать ее для изоляции сварных стыков газораспределительных

сетей и продуктопроводов диаметром до 820 мм включительно, смонтированных из стальных труб с покрытием из экструдированного полиэтилена и эксплуатирующихся при температуре не выше +40°С, а так же при ремонте мест повреждений полиэтиленовых покрытий подземных трубопроводов.

Толщина весьма усиленного однослойного покрытия на основе ленты «ТЕРМА-М» для труб диметром от 57 до 426 мм должна составлять не менее 2,3 мм; для труб диаметром от 530 до 426 мм - не менее 2,8 мм. При изоляции сварных стыков трубопроводов необходимо применять манжеты «ТЕРМА-МСТ» с замковыми пластинами «ТЕРМА-З».

При нанесении покрытий из термоусаживающейся ленты «ТЕРМА-М» должны выполняться требования технологических инструкций завода-изготовителя материала, согласованных Закзчиком в установленном порядке применительно к условиям прокладки трубопроводов различного назначения.

 $-1$ 

 $\omega=-6\tau_{\rm{eff}}$ 

Зав. лабораторией антикоррозионных

 $\mathcal{L}^{\mathcal{L}}$ 

 $\sim 10^{11}$ 

 $\sqrt{2\pi}$  Р.И. Горбачева

покрытий подземных трубопроводов, к.х.н.

 $\begin{array}{c} \mathbf{a} & \mathbf{b} \\ \hline \mathbf{b} & \mathbf{c} \end{array}$